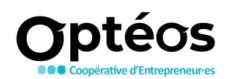

## **Maîtriser les fonctionnalités de la suite Outlook : Emails, contacts et agenda**

Programme générique en date du 23 janvier 2023. Il peut être adapté à vos besoins.

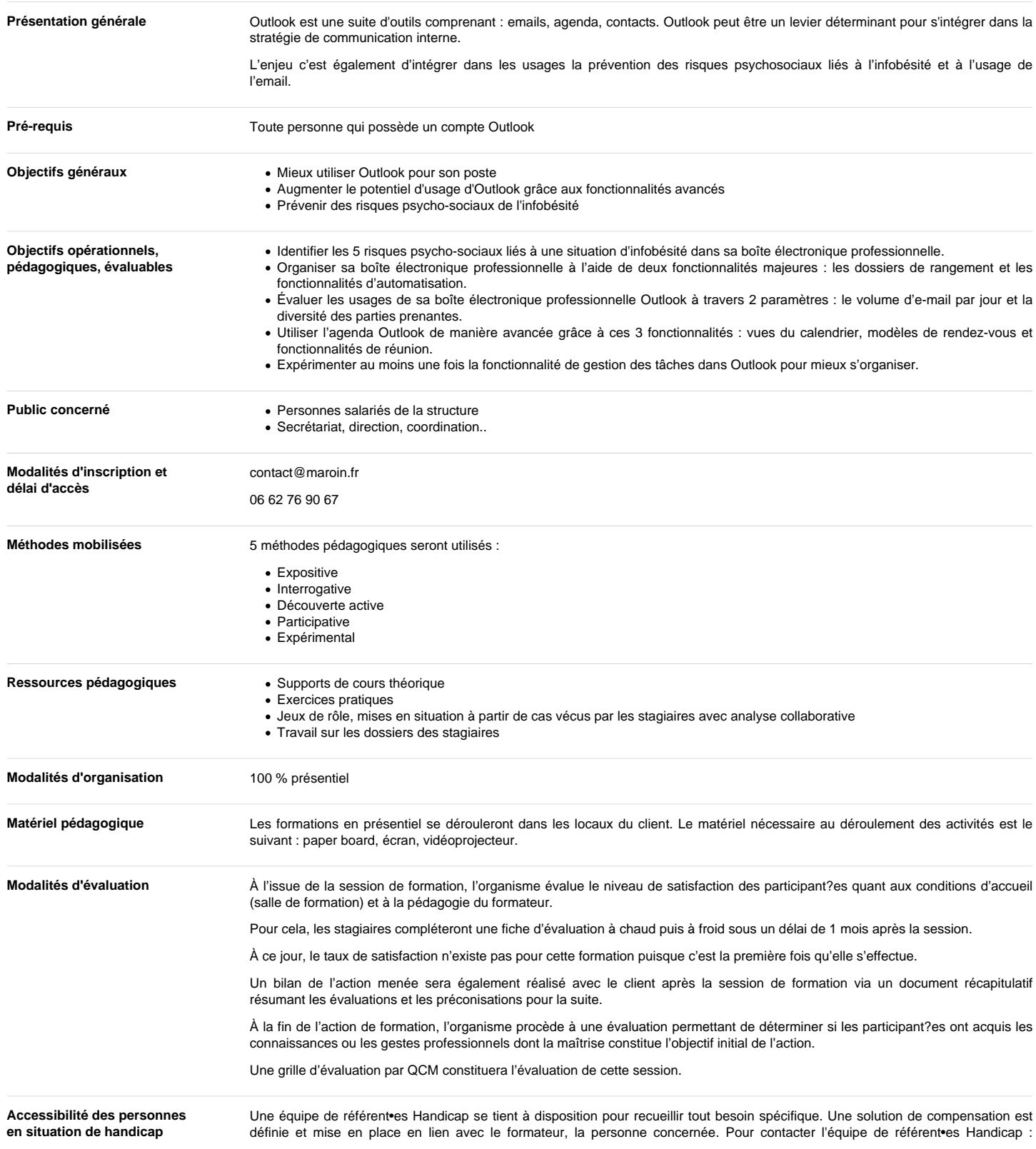

Déclaration d'activité d'organisme de Formation enregistrée sous le numéro 31 59 07460 59 L'activité s'inscrit dans le cadre de la formation professionnelle continue Art.900-2 du Code du<br>Travail : Exonération de la TVA ar

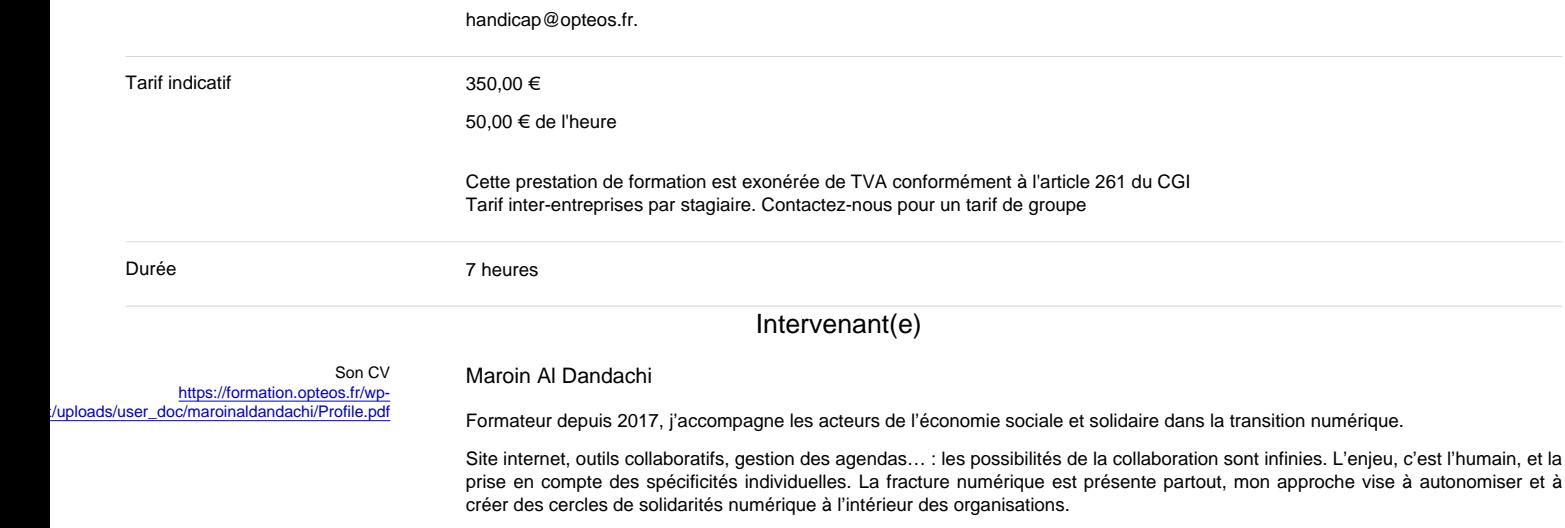

## **Contenus**

## Matin :

1. Introduction sur le rôle d'Outlook dans la communication interne

- 2. Évaluer les usages de sa boîte électronique professionnelle Outlook à travers 2 paramètres : le volume d'e-mail par jour et la diversité des parties prenantes 1. Comment juger la qualité d'une boîte électronique ?
	- 2. Améliorer l'hygiène de sa boîte électronique professionnelle.
	- 3. Faire évoluer les postures des émetteurs.

3. Identifier les 5 risques psycho-sociaux liés à une situation d'infobésité dans sa boîte électronique professionnelle.

## Après-midi :

- 1. Organiser sa boîte électronique professionnelle
	- 1. Les dossiers de rangement 2. Les fonctionnalités d'automatisation
	-
- 2. Utiliser l'agenda Outlook de manière avancée 1. Vues du calendrier
	- 2. Modèles de rendez-vous
	- 3. Fonctionnalités de réunion
- 3. Expérimenter au moins une fois la fonctionnalité de gestion des tâches dans Outlook pour mieux s'organiser.
- 4. Bilan et synthèse des enseignements

Déclaration d'activité d'organisme de Formation enregistrée sous le numéro 31 59 07460 59 L'activité s'inscrit dans le cadre de la formation professionnelle continue Art.900-2 du Code du<br>Travail : Exonération de la TVA ar